# **Redmine - Defect #3549**

## **how do you add members**

2009-06-27 21:08 - Jeremy Fischer

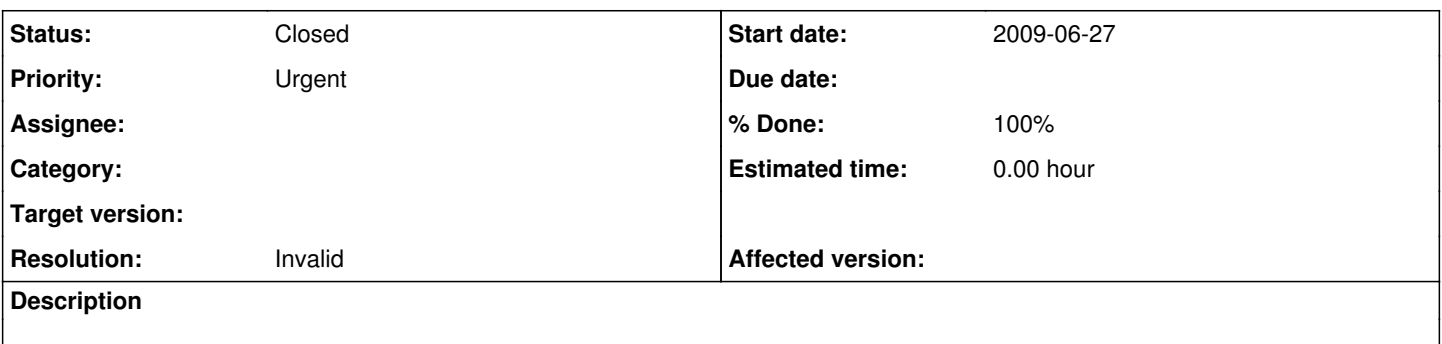

### **History**

## **#1 - 2009-06-28 00:49 - Nanda P**

- *File RedMine\_New\_user.jpg added*
- *Status changed from New to Resolved*
- *% Done changed from 0 to 100*

You have to have Admin access to create users.

Look at these Screen shots

RedMine\_New\_user.jpg RedMine\_New\_user1.jpg HTH.

#### **#2 - 2009-06-28 00:51 - Nanda P**

*- File RedMine\_New\_user1.jpg added*

You can also create new users from "User Administration" Screen

RedMine\_New\_user1.jpg

### **#3 - 2009-06-28 14:03 - Jean-Philippe Lang**

- *Status changed from Resolved to Closed*
- *Resolution set to Invalid*

#### **Files**

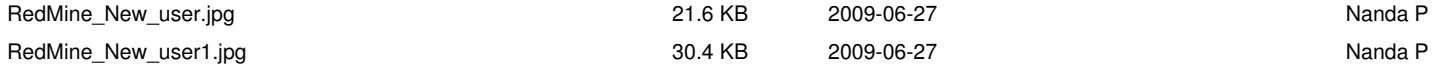